# Package 'Cascade'

March 24, 2014

Type Package

Title Selection, Reverse-Engineering and Prediction in Cascade networks.

Version 1.03

Date 2014-03-24

Author Nicolas Jung, Frederic Bertrand, Myriam Maumy-Bertrand Laurent Vallat

Maintainer <cascade@math.unistra.fr>

## Description

The Cascade is a modeling tool allowing gene selection, reverse engineering, and prediction.

License GPL  $(>= 2)$ 

Depends methods, abind, animation, cluster, graphics, grDevices, grid,igraph, lars, lattice, limma, magic, methods, nnls, splines,stats, stats4, survival, tnet, utils, VGAM

Collate global.R micro\_array.R network.R micro\_array-network.R micropredict.R

## R topics documented:

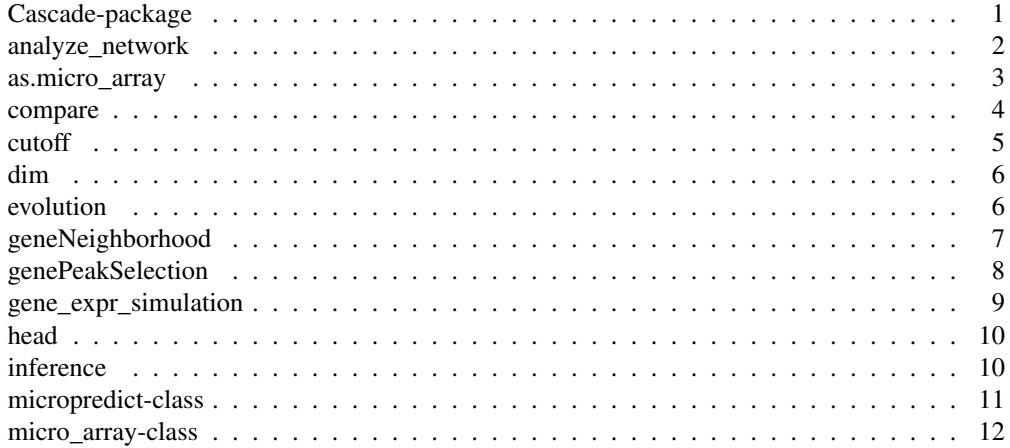

## 2 Cascade-package

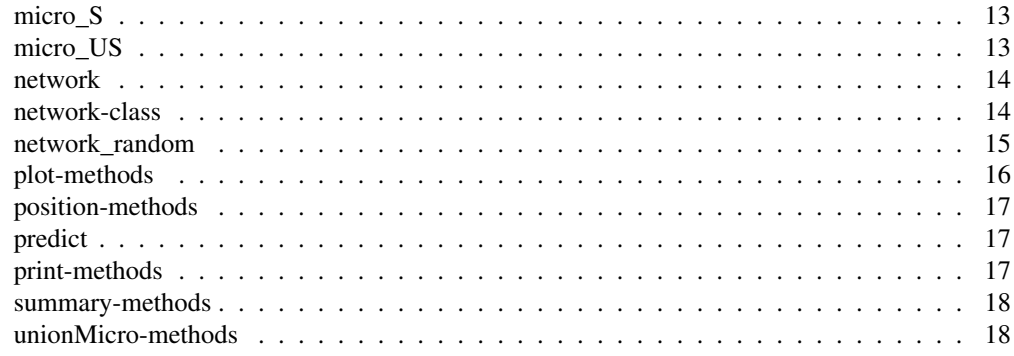

Cascade-package *The Cascade Package*

#### Description

The Cascade is a modeling tool allowing gene selection, reverse engineering, and prediction.

## Details

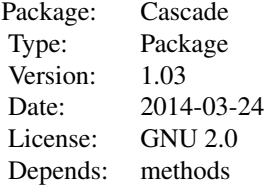

#### Author(s)

This package has been written by Nicolas Jung in collaboration with Frederic Bertrand, Myriam Maumy-Bertrand and Laurent Vallat. Maintainer: <cascade@math.unistra.fr>

## References

Jung, N., Bertrand, F., Bahram, S., Vallat, L., and Maumy-Bertrand, M. (2013). Cascade: a Rpackage to study, predict and simulate the diffusion of a signal through a temporal gene network. *Bioinformatics*, btt705.

Vallat, L., Kemper, C. A., Jung, N., Maumy-Bertrand, M., Bertrand, F., Meyer, N., ... & Bahram, S. (2013). Reverse-engineering the genetic circuitry of a cancer cell with predicted intervention in chronic lymphocytic leukemia. *Proceedings of the National Academy of Sciences*, 110(2), 459-464. analyze\_network *Analysing the network*

## Description

Calculates some indicators for each node in the network.

#### Usage

```
analyze_network(Omega,nv,...)
```
#### Arguments

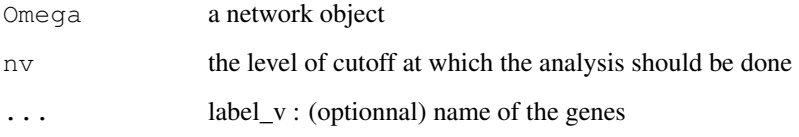

## Value

A matrix containing, for each node, its betweenness,its degree, its output, its closeness.

#### Author(s)

Nicolas Jung, Fr\'ed\'eric Bertrand , Myriam Maumy-Bertrand.

#### References

Jung, N., Bertrand, F., Bahram, S., Vallat, L., and Maumy-Bertrand, M. (2013). Cascade: a Rpackage to study, predict and simulate the diffusion of a signal through a temporal gene network. *Bioinformatics*, btt705.

Vallat, L., Kemper, C. A., Jung, N., Maumy-Bertrand, M., Bertrand, F., Meyer, N., ... & Bahram, S. (2013). Reverse-engineering the genetic circuitry of a cancer cell with predicted intervention in chronic lymphocytic leukemia. *Proceedings of the National Academy of Sciences*, 110(2), 459-464.

```
data(network)
analyze_network(network,nv=0)
```
as.micro\_array *Coerce a matrix into a micro\_array object.*

#### Description

Coerce a matrix into a micro\_array object.

## Usage

as.micro\_array(M, time, subject)

## Arguments

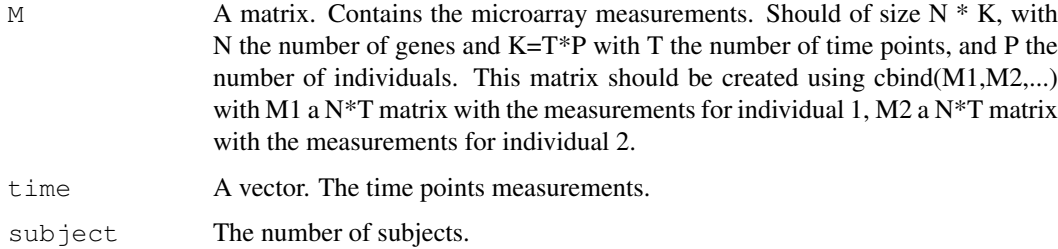

## Value

A micro\_array object.

#### Author(s)

Nicolas Jung, Fr\'ed\'eric Bertrand , Myriam Maumy-Bertrand.

## References

Jung, N., Bertrand, F., Bahram, S., Vallat, L., and Maumy-Bertrand, M. (2013). Cascade: a Rpackage to study, predict and simulate the diffusion of a signal through a temporal gene network. *Bioinformatics*, btt705.

Vallat, L., Kemper, C. A., Jung, N., Maumy-Bertrand, M., Bertrand, F., Meyer, N., ... & Bahram, S. (2013). Reverse-engineering the genetic circuitry of a cancer cell with predicted intervention in chronic lymphocytic leukemia. *Proceedings of the National Academy of Sciences*, 110(2), 459-464.

```
data(micro_US)
micro_US<-as.micro_array(micro_US,time=c(60,90,210,390),subject=6)
```
#### Description

Allows comparison between actual and inferred network.

#### Usage

```
compare(Net, Net_inf, nv)
```
#### Arguments

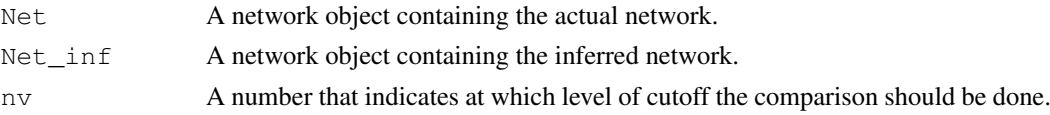

## Value

A vector containing : sensibility, predictive positive value, and the F-score

## Author(s)

Nicolas Jung, Fr\'ed\'eric Bertrand , Myriam Maumy-Bertrand.

#### References

Jung, N., Bertrand, F., Bahram, S., Vallat, L., and Maumy-Bertrand, M. (2013). Cascade: a Rpackage to study, predict and simulate the diffusion of a signal through a temporal gene network. *Bioinformatics*, btt705.

Vallat, L., Kemper, C. A., Jung, N., Maumy-Bertrand, M., Bertrand, F., Meyer, N., ... & Bahram, S. (2013). Reverse-engineering the genetic circuitry of a cancer cell with predicted intervention in chronic lymphocytic leukemia. *Proceedings of the National Academy of Sciences*, 110(2), 459-464.

cutoff *Choose the best cutoff*

#### Description

Allows estimating the best cutoff, in function of the scale-freeness of the network. For a sequence of cutoff, the corresponding p-value is then calculated.

## Usage

```
cutoff(Omega,...)
```
## Arguments

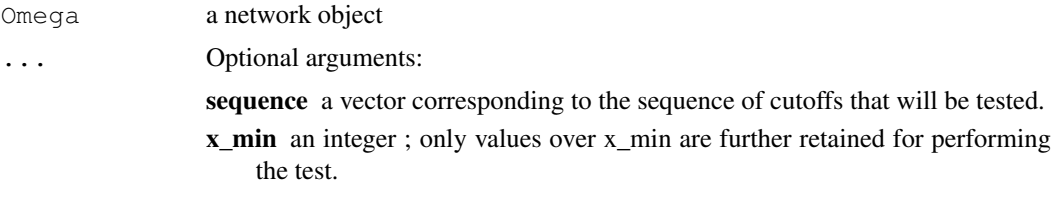

## Value

A list containing two objects :

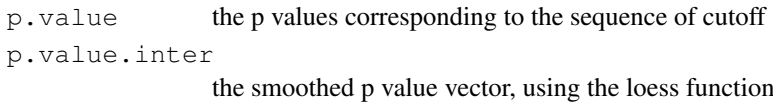

## Author(s)

Nicolas Jung, Fr\'ed\'eric Bertrand , Myriam Maumy-Bertrand.

#### References

Jung, N., Bertrand, F., Bahram, S., Vallat, L., and Maumy-Bertrand, M. (2013). Cascade: a Rpackage to study, predict and simulate the diffusion of a signal through a temporal gene network. *Bioinformatics*, btt705.

Vallat, L., Kemper, C. A., Jung, N., Maumy-Bertrand, M., Bertrand, F., Meyer, N., ... & Bahram, S. (2013). Reverse-engineering the genetic circuitry of a cancer cell with predicted intervention in chronic lymphocytic leukemia. *Proceedings of the National Academy of Sciences*, 110(2), 459-464.

## Examples

```
data(network)
cutoff(network)
#See vignette for more details
```
dim *Dimension of the data*

## Description

Dimension of the data

## Methods

signature ( $x = "micro_array"$ ) Gives the dimension of the matrix of measurements.

## Description

See the evolution of the network with change of cutoff. This function may be usefull to see if the global topology is changed while increasing the cutoff.

#### Usage

evolution(net,list\_nv,...)

#### Arguments

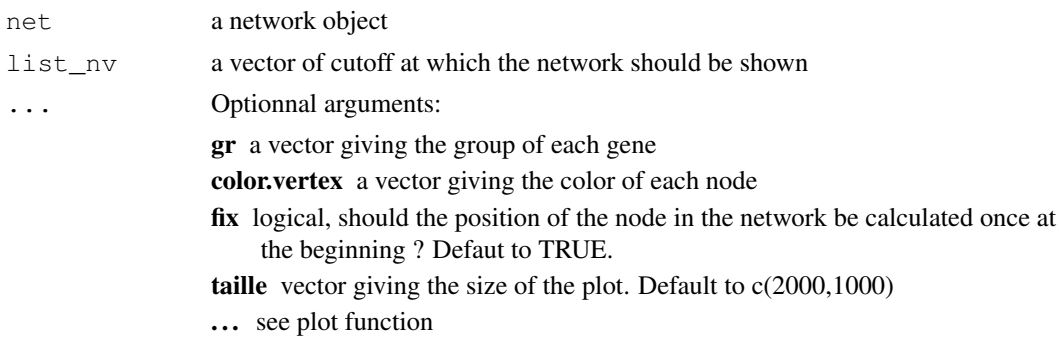

#### Value

A HTML page with the evolution of the network.

#### Author(s)

Nicolas Jung, Fr\'ed\'eric Bertrand , Myriam Maumy-Bertrand.

## References

Jung, N., Bertrand, F., Bahram, S., Vallat, L., and Maumy-Bertrand, M. (2013). Cascade: a Rpackage to study, predict and simulate the diffusion of a signal through a temporal gene network. *Bioinformatics*, btt705.

Vallat, L., Kemper, C. A., Jung, N., Maumy-Bertrand, M., Bertrand, F., Meyer, N., ... & Bahram, S. (2013). Reverse-engineering the genetic circuitry of a cancer cell with predicted intervention in chronic lymphocytic leukemia. *Proceedings of the National Academy of Sciences*, 110(2), 459-464.

```
data(network)
sequence<-seq(0,0.2,length.out=20)
evolution(network, sequence)
```
geneNeighborhood *Find the neighborhood of a set of nodes.*

## Description

Find the neighborhood of a set of nodes.

## Usage

geneNeighborhood(net,targets,...)

## Arguments

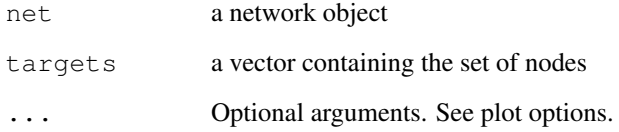

## Value

The neighborhood of the targeted genes.

## Author(s)

Nicolas Jung, Fr\'ed\'eric Bertrand , Myriam Maumy-Bertrand.

## References

Jung, N., Bertrand, F., Bahram, S., Vallat, L., and Maumy-Bertrand, M. (2013). Cascade: a Rpackage to study, predict and simulate the diffusion of a signal through a temporal gene network. *Bioinformatics*, btt705.

Vallat, L., Kemper, C. A., Jung, N., Maumy-Bertrand, M., Bertrand, F., Meyer, N., ... & Bahram, S. (2013). Reverse-engineering the genetic circuitry of a cancer cell with predicted intervention in chronic lymphocytic leukemia. *Proceedings of the National Academy of Sciences*, 110(2), 459-464.

```
#See vignette
```
genePeakSelection *Methods for selecting genes*

## Description

Selection of differentially expressed genes.

## Usage

```
geneSelection(x,y,tot.number,...)
genePeakSelection(x,pic,...)
```
## Arguments

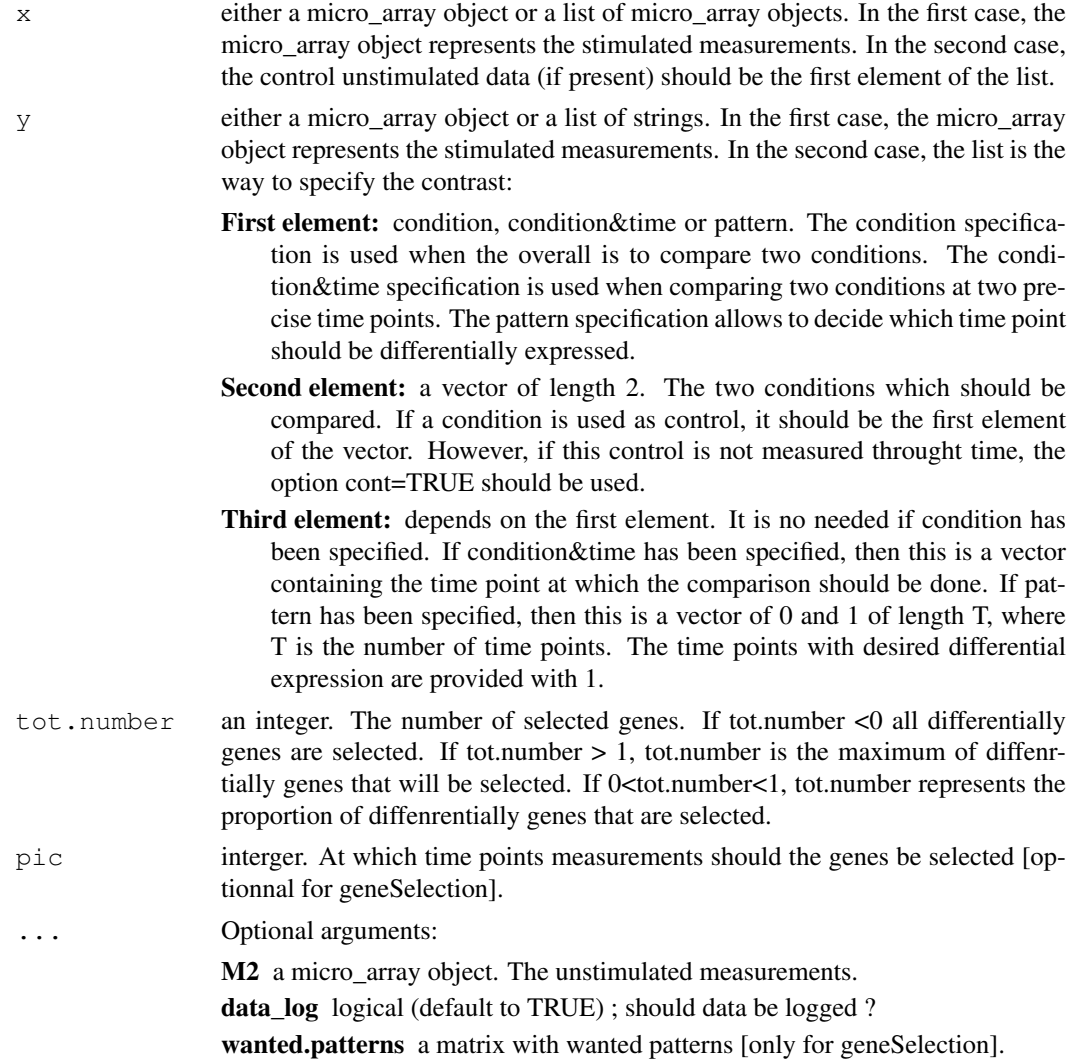

forbidden.patterns a matrix with forbidden patterns [only for geneSelection]. durPic vector of size 2 (default to  $c(1,1)$ ); the first elements gives the length of the pic at the left, the second at the right. [only for genePeakSelection] abs\_val logical (default to TRUE) ; should genes be selected on the basis of their absolute value expression ? [only for genePeakSelection] alpha\_diff float ; the risk level

#### Value

A micro\_array object.

#### Author(s)

Nicolas Jung, Fr\'ed\'eric Bertrand , Myriam Maumy-Bertrand.

## References

Jung, N., Bertrand, F., Bahram, S., Vallat, L., and Maumy-Bertrand, M. (2013). Cascade: a Rpackage to study, predict and simulate the diffusion of a signal through a temporal gene network. *Bioinformatics*, btt705.

Vallat, L., Kemper, C. A., Jung, N., Maumy-Bertrand, M., Bertrand, F., Meyer, N., ... & Bahram, S. (2013). Reverse-engineering the genetic circuitry of a cancer cell with predicted intervention in chronic lymphocytic leukemia. *Proceedings of the National Academy of Sciences*, 110(2), 459-464.

gene\_expr\_simulation

*Simulates microarray data based on a given network.*

## Description

Simulates microarray data based on a given network.

## Usage

```
gene_expr_simulation(network,...)
```
#### Arguments

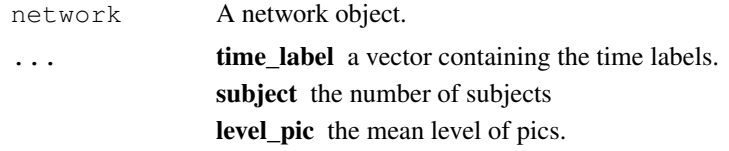

#### Value

A micro\_array object.

head 11 and 12 and 200 and 200 and 200 and 200 and 200 and 200 and 200 and 200 and 200 and 200 and 200 and 200

## Author(s)

Nicolas Jung, Fr\'ed\'eric Bertrand , Myriam Maumy-Bertrand.

#### References

Jung, N., Bertrand, F., Bahram, S., Vallat, L., and Maumy-Bertrand, M. (2013). Cascade: a Rpackage to study, predict and simulate the diffusion of a signal through a temporal gene network. *Bioinformatics*, btt705.

Vallat, L., Kemper, C. A., Jung, N., Maumy-Bertrand, M., Bertrand, F., Meyer, N., ... & Bahram, S. (2013). Reverse-engineering the genetic circuitry of a cancer cell with predicted intervention in chronic lymphocytic leukemia. *Proceedings of the National Academy of Sciences*, 110(2), 459-464.

## Examples

#See vignette

head *Overview of a micro\_array object*

#### Description

Overview of a micro\_array object.

## Methods

signature  $(x = "ANY")$  Gives an overview. signature ( $x =$  "micro array") Gives an overview.

inference *Reverse-engineer the network*

## Description

Reverse-engineer the network.

## Usage

inference(M,...)

## Arguments

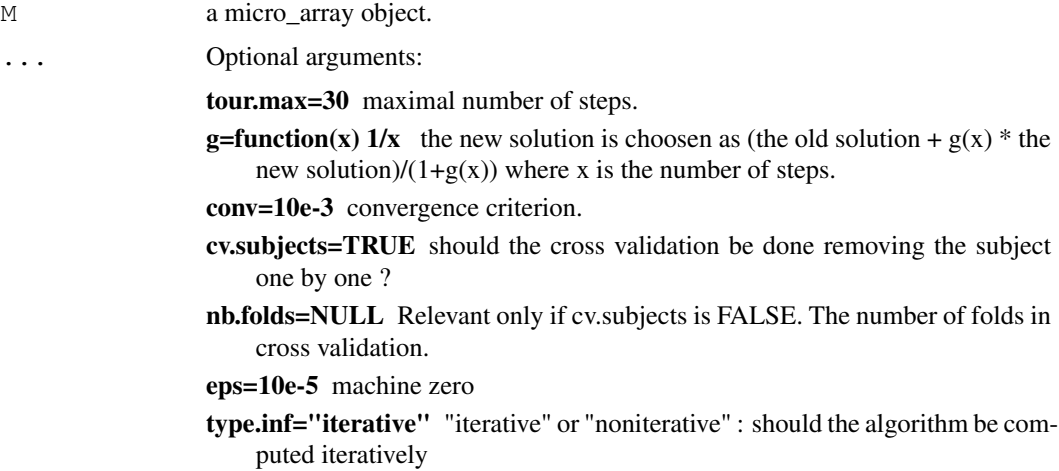

#### Value

A network object.

#### Author(s)

Nicolas Jung, Fr\'ed\'eric Bertrand , Myriam Maumy-Bertrand.

#### References

Jung, N., Bertrand, F., Bahram, S., Vallat, L., and Maumy-Bertrand, M. (2013). Cascade: a Rpackage to study, predict and simulate the diffusion of a signal through a temporal gene network. *Bioinformatics*, btt705.

Vallat, L., Kemper, C. A., Jung, N., Maumy-Bertrand, M., Bertrand, F., Meyer, N., ... & Bahram, S. (2013). Reverse-engineering the genetic circuitry of a cancer cell with predicted intervention in chronic lymphocytic leukemia. *Proceedings of the National Academy of Sciences*, 110(2), 459-464.

## Examples

```
#data(micro_US)
#inference(micro_US)
#See vignette for more details
```
micropredict-class *Class* "micropred"

## Description

2254

## micro\_array-class 13

## Objects from the Class

Objects can be created by calls of the form  $new("micropred", \ldots)$ .

#### Examples

```
showClass("network")
```
micro\_array-class *Class* "micro\_array"

#### Description

The Class

#### Objects from the Class

Objects can be created by calls of the form  $new("micro\_array", ...).$ 

#### Slots

```
microarray: Object of class "matrix" ~~
name: Object of class "vector" ~~
group: Object of class "vector" ~~
start_time: Object of class "vector" ~~
time: Object of class "vector" ~~
subject: Object of class "numeric" ~~
```
## Methods

```
dim signature(x = "micro\_array"):...
genePicSelection signature(M1 = "micro_array", M2 = "micro_array", pic = "numeric"):
    ...
geneSelection signature(x = "micro_array", y = "micro_array", tot.number = "numeric
    ...
geneSelection signature(x = "list", y = "list", tot.number = "numeric"):
    ...
head signature(x = "micro_array"):...
inference signature(M = "micro_array"):...
plot signature(x = "micro\_array", y = "ANY"); ...plot signature(x = "micro\_array", y = "ANY"); ...plot signature(x = "micropredict", y = "ANY"):...
predict signature(object = "micro_array"):...
print signature(x = "micro\_array"):...
summary signature(object = "micro_array"):...
unionMicro signature (M1 = "micro array", M2 = "micro array"): ...
```
## Examples

showClass("micro\_array")

micro\_S *Stimulated data*

## Description

Stimulated data

## Usage

data(micro\_S)

## Format

A data frame with 54613 probesets measured 6 times throught 4 time points.

#### References

Vallat, L., Park, Y., Li, C., & Gribben, J. G. (2007). Temporal genetic program following B-cell receptor cross-linking: altered balance between proliferation and death in healthy and malignant B cells. Blood, 109(9), 3989-3997.\ Vallat, L., Kemper, C. A., Jung, N., Maumy-Bertrand, M., Bertrand, F., Meyer, N., ... & Bahram, S. (2013). Reverse-engineering the genetic circuitry of a cancer cell with predicted intervention in chronic lymphocytic leukemia. Proceedings of the National Academy of Sciences, 110(2), 459-464.

## Examples

data(micro\_S)

micro\_US *Unstimulated data*

#### Description

Unstimulated data

## Usage

data(micro\_US)

## Format

A data frame with 54613 probesets measured 6 times throught 4 time points.

#### network and the set of the set of the set of the set of the set of the set of the set of the set of the set of the set of the set of the set of the set of the set of the set of the set of the set of the set of the set of t

## References

Vallat, L., Park, Y., Li, C., & Gribben, J. G. (2007). Temporal genetic program following B-cell receptor cross-linking: altered balance between proliferation and death in healthy and malignant B cells. Blood, 109(9), 3989-3997.\ Vallat, L., Kemper, C. A., Jung, N., Maumy-Bertrand, M., Bertrand, F., Meyer, N., ... & Bahram, S. (2013). Reverse-engineering the genetic circuitry of a cancer cell with predicted intervention in chronic lymphocytic leukemia. Proceedings of the National Academy of Sciences, 110(2), 459-464.

## Examples

data(micro\_US)

network *A network object data.*

## Description

A network object (the same as the result in the vignette).

## Usage

```
data(network)
```
#### Examples

```
data(network)
plot(network)
print(network)
```
network-class *Class* "network"

#### Description

2254

## Objects from the Class

Objects can be created by calls of the form new("network", ...).

## Slots

```
network: Object of class "matrix" ~~
name: Object of class "vector" ~~
F: Object of class "array" ~~
convF: Object of class "matrix" ~~
convO: Object of class "vector" ~~
time_pt: Object of class "vector" ~~
```
#### Methods

```
analyze_network signature(Omega = "network"): ...
cutoff signature(Omega = "network"): ...
evolution signature(net = "network"):...
geneNeighborhood signature(net = "network"): ...
plot signature(x = "network", y = "ANY"); ...plot signature(x = "network", y = "micro_array"):...
position signature(net = "network"): ...
print signature(x = "network"):...
```
## Examples

showClass("network")

network\_random *Generates a network.*

## Description

Generates a network.

## Usage

network\_random(nb, time\_label, exp, init, regul, min\_expr, max\_expr, casc.level)

## Arguments

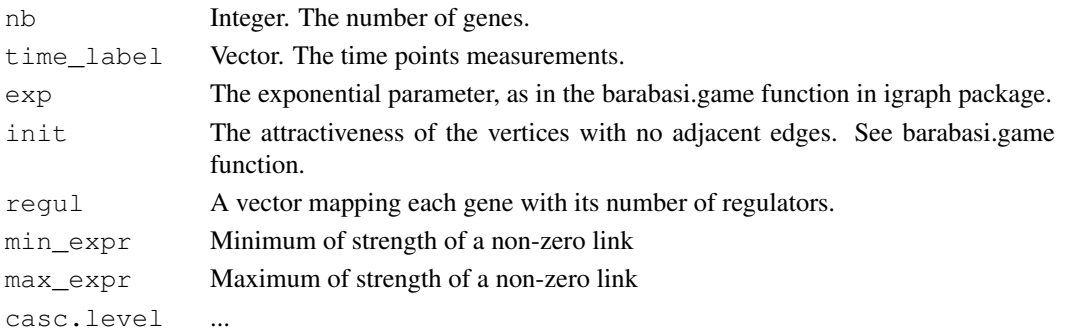

#### plot-methods 17

## Value

A network object.

## Author(s)

Nicolas Jung, Fr\'ed\'eric Bertrand , Myriam Maumy-Bertrand.

## References

Jung, N., Bertrand, F., Bahram, S., Vallat, L., and Maumy-Bertrand, M. (2013). Cascade: a Rpackage to study, predict and simulate the diffusion of a signal through a temporal gene network. *Bioinformatics*, btt705.

Vallat, L., Kemper, C. A., Jung, N., Maumy-Bertrand, M., Bertrand, F., Meyer, N., ... & Bahram, S. (2013). Reverse-engineering the genetic circuitry of a cancer cell with predicted intervention in chronic lymphocytic leukemia. *Proceedings of the National Academy of Sciences*, 110(2), 459-464.

plot-methods *Plot*

#### Description

Considering the class of the argument which is passed to plot, the graphical output differs.

#### Methods

```
signature(x = "micro_array", y = "ANY", \ldots) x a micro\_array object
    list_nv a vector of cutoff at which the network should be shown
signature(x = "network", y = "ANY", ...) x a network object
    ... Optionnal arguments:
         gr a vector giving the group of each gene
         choice what graphic should be plotted: either "F" (for a representation of the matrices F)
             or "network".
         nv the level of cutoff. Defaut to 0.
         ini using the "position" function, you can fix the position of the nodes
         color.vertex a vector defining the color of the vertex
         ani vector giving the size of the plot. Default to c(2000,1000)
         video if ani is TRUE and video is TRUE, the animation result is a GIF video
         label_v vector defining the vertex labels
         legend.position position of the legend
         frame.color color of the frames
         label.hub logical ; if TRUE only the hubs are labeled
         edge.arrow.size size of the arrows ; default to 0.7
         edge.thickness edge thickness ; default to 1.
signature(x = "micropredict", y = "ANY", \ldots) x a micropredict object
```
... Optionnal arguments: see plot for network

position-methods *Returns the position of edges in the network*

## Description

Returns the position of edges in the network

## Methods

signature (net = "network") Returns a matrix with the position of the node. This matrix can then be used as an argument in the plot function.

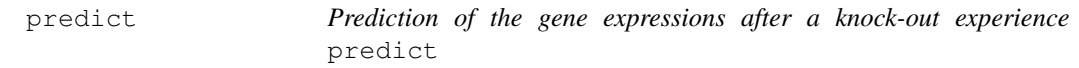

## Description

Prediction of the gene expressions after a knock-out experience

## Usage

predict(object,...)

## Arguments

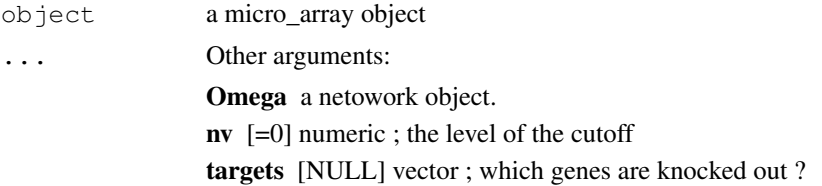

## Author(s)

Nicolas Jung, Fr\'ed\'eric Bertrand , Myriam Maumy-Bertrand.

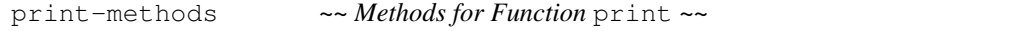

## Description

Methods for function print ~~

summary-methods *Methods for Function* summary

## Description

Methods for function summary

unionMicro-methods *Makes the union between two micro\_array objects.*

## Description

Makes the union between two micro\_array objects.

## Methods

```
signature(M1 = "micro_array", M2 = "micro_array") Returns a micro_array ob-
    ject which is the union of M1 and M2.
```
signature (M1 = "list", M2 = "ANY") Returns a micro\_array object which is the union of the elements of M1.